## Package 'DNLC'

December 11, 2016

Type Package

Title Differential Network Local Consistency Analysis

Version 1.0.0

Date 2016-11-23

Maintainer Yusheng Ding <yushengding93@gmail.com>

Description Using Local Moran's I for detection of differential network local consistency.

License GPL  $(>= 2)$ 

Imports igraph, spdep, fdrtool, GOstats, locfdr, mvtnorm, caTools

LazyData true

**Depends**  $R$  ( $>= 2.10$ )

NeedsCompilation no

Author Yao Lu [aut], Yusheng Ding [aut, cre], Linqing Liu [aut], Tianwei Yu [aut]

Repository CRAN

Date/Publication 2016-12-11 12:26:26

### R topics documented:

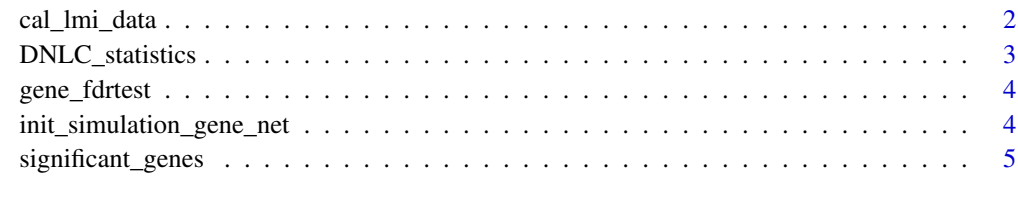

**Index** [7](#page-6-0)

<span id="page-1-0"></span>

#### Description

cal\_lmi\_data() will calculate the local moran's I data for a input igraph object and gene expression data matrix.

#### Usage

cal\_lmi\_data(gene\_expr, gene\_graph)

#### Arguments

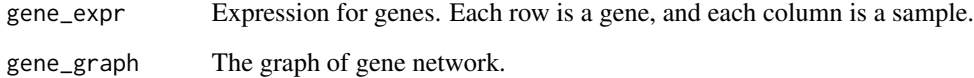

#### Details

cal\_lmi\_data() will calculate the local moran's I matrix for a input igraph object and gene expression data matrix. The function will return a matrix in the same dimension of the input gene expression matrix. Every gene x's lmi data takes a row.

#### Value

A table of local moran's I data. Row name is gene id. Each row stands for the local moran's I data of gene x. Each column stands for a sample.

#### Examples

```
## Not run:
simulation <- init_simulation_gene_net()
lmi_data = cal_lmi_data( simulation$gene_expr, simulation$gene_graph)
t_data = DNLC_statistics(simulation$gene_graph, simulation$gene_expr,
 simulation$patient_matrix, lmi_data = lmi_data)
fdr_result <- gene_fdrtest(t_data)
sig_genes <- significant_genes(fdr_obj = fdr_result, thres = 0.2)
## End(Not run)
```
<span id="page-2-0"></span>DNLC\_statistics *calculate t statistics for gene graph using DNLC method.*

#### Description

a function to calculate t statistics for genes in the graph.

#### Usage

```
DNLC_statistics(gene_graph, gene_expr = "x", clinic_data = "y",
   confounder_matrix = NULL, lmi_data = NULL)
```
#### Arguments

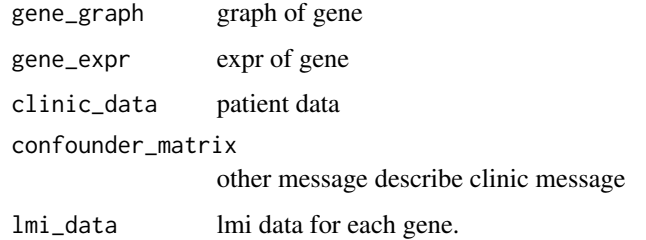

#### Details

This function first calculates the matrix of local moran's I, and then conducts testing for the association of each gene's local moran's I with the clinical outcome variable. Clinical confounder variables such as age, gender etc can be included.

#### Value

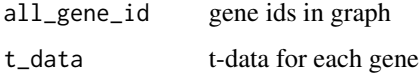

#### Examples

```
## Not run:
simulation <- init_simulation_gene_net()
t_data = DNLC_statistics(simulation$gene_graph, simulation$gene_expr,
 simulation$patient_matrix, lmi_data = simulation$lmi_matrix)
fdr_result <- gene_fdrtest(t_data)
sig_genes <- significant_genes(fdr_obj = fdr_result, thres = 0.2)
```
## End(Not run)

<span id="page-3-0"></span>

#### Description

This function use locfdr function to calculate fdr\_result

#### Usage

```
gene_fdrtest(gene.data)
```
#### Arguments

gene.data gene\_id\_all: gene id t\_data: t statistic for each gene

#### Value

return fdr\_result for t\_data

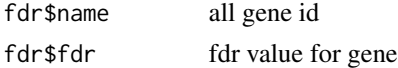

#### Examples

```
## Not run:
simulation <- init_simulation_gene_net()
t_data = DNLC_statistics(simulation$gene_graph, simulation$gene_expr,
 simulation$patient_matrix, lmi_data=simulation$lmi_matrix)
fdr_result <- gene_fdrtest(t_data)
sig_genes <- significant_genes(fdr_obj = fdr_result, thres = 0.2)
```
## End(Not run)

init\_simulation\_gene\_net

*Create a random network for simulation*

#### Description

This function will create a network for DNLC. This function will change correlation of chosen genes and its one hop neighbor between treatment groups to simulate LMI changes.

#### Usage

```
init_simulation_gene_net(base_correlation = 0.4,
   change_correlation = 0.8, sample_size = 100, num_gene = 5000, change_gene_num=5)
```
#### <span id="page-4-0"></span>significant\_genes 5

#### Arguments

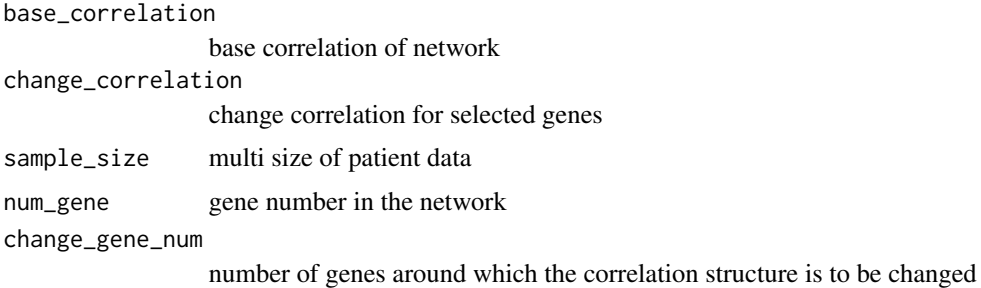

#### Value

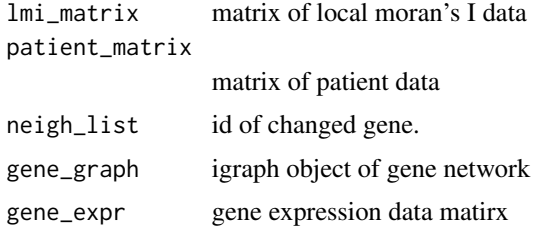

#### Examples

```
## Not run:
simulation <- init_simulation_gene_net()
t_data = DNLC_statistics(simulation$gene_graph, simulation$gene_expr,
  simulation$patient_matrix, lmi_data = simulation$lmi_matrix)
fdr_result <- gene_fdrtest(t_data)
sig_genes <- significant_genes(fdr_obj = fdr_result, thres = 0.2)
## End(Not run)
```
significant\_genes *Selecting significant genes according to fdr result*

#### Description

Choose the significant genes according to fdr result

#### Usage

significant\_genes(fdr\_obj, thres)

#### Arguments

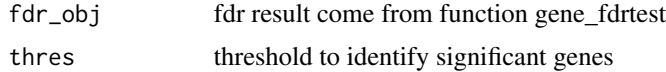

#### Value

ID of significant genes

#### Examples

```
## Not run:
simulation <- init_simulation_gene_net()
t_data = DNLC_statistics(simulation$gene_graph, simulation$gene_expr,
 simulation$patient_matrix, lmi_data = simulation$lmi_matrix)
fdr_result <- gene_fdrtest(t_data)
sig_genes <- significant_genes(fdr_obj = fdr_result, thres = 0.2)
```
## End(Not run)

# <span id="page-6-0"></span>Index

∗Topic \textasciitildekwd1 cal\_lmi\_data, [2](#page-1-0) DNLC\_statistics, [3](#page-2-0) gene\_fdrtest, [4](#page-3-0) init\_simulation\_gene\_net, [4](#page-3-0) significant\_genes, [5](#page-4-0) ∗Topic \textasciitildekwd2 cal\_lmi\_data, [2](#page-1-0) DNLC\_statistics, [3](#page-2-0) gene\_fdrtest, [4](#page-3-0) init\_simulation\_gene\_net, [4](#page-3-0) significant\_genes, [5](#page-4-0)

cal\_lmi\_data, [2](#page-1-0)

DNLC\_statistics, [3](#page-2-0)

gene\_fdrtest, [4](#page-3-0)

init\_simulation\_gene\_net, [4](#page-3-0)

significant\_genes, [5](#page-4-0)